### **Theoretische Arbeit / Wahlpflichtentwurf**

# **Flugzeugentwurf am Beispiel eines ausgeführten Flugzeugs**

### **Organisation des Entwurfs**

Der Entwurf wird semesterbegleitend durchgeführt. Der Fortschritt der Arbeiten ist gekoppelt an die Präsentation des Stoffes in der Vorlesung "Flugzeugentwurf" (FE). Die wesentlichen Ergebnisse des Entwurfs sollen am Ende des Semesters vorliegen. Das Abgabedatum für den Entwurf ergibt sich aus der Angabe im Begleitbogen zum Wahlpflichtentwurf. Die für die Bearbeitung verbleibende Zeit in der vorlesungsfreien Zeit ist für abschließende Rechnungen und eine abgabereife Dokumentation vorgesehen. In 6 Zwischenbesprechungen sollen die Teilergebnisse vorgelegt und besprochen werden. Die Zwischenbesprechungen werden im Begleitbogen eingetragen. Dazu ist der Begleitbogen zu den Zwischenbesprechungen mitzubringen.

### **Termine für die Zwischenbesprechungen**:

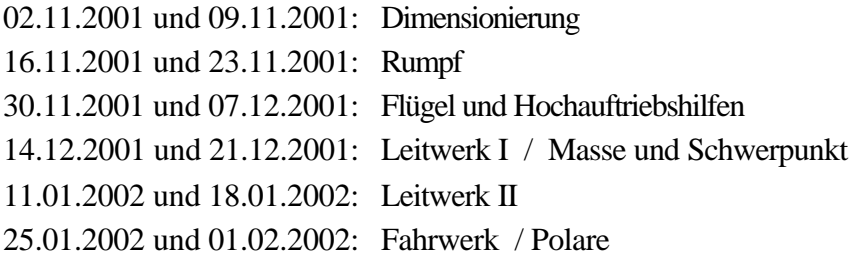

Die Berechnung DOC soll eigenständig durchgeführt werden.

Der **Entwurfsumfang** entspricht im wesentlichen der Darstellung im Skript zur Vorlesung FE. Parameter sind zu iterieren. Zusatzarbeiten entstehen durch die Fahrwerksintegration basierend auf der in der Bibliothek verfügbaren Literatur. Weitere Rechnungen (nach Absprache) werden gegebenenfalls erforderlich durch die Anforderungen aus der Spezifikation des zu entwerfenden Flugzeugs.

### **Arbeitsschritte**

Die Arbeitsschritte orientieren sich am Abschnitt 2 des Skripts zur Vorlesung.

## **Vorarbeiten**

Erstellen einer Liste mit den Anforderungen. Dreiseitenansicht des Vorbildflugzeugs. Die Anforderungen dienen als Eingabewerte zur Dimensionierung. Recherche: Bibliothek, Internet. Identifizieren von "entwurfsbestimmenden" Anforderungen.

# **Dimensionierung**

Berechnungen zu einer Dimensionierung ("preliminary sizing", Schritt 5), die den Entwurf hinsichtlich der DOC optimieren soll.

Die Dimensionierung soll folgende Parameter liefern:

- Anfluggeschwindigkeit
- maximale Startmasse
- **Betriebsleermasse**
- **Kraftstoffmasse**
- ß Flügelfläche
- Startschub

Gegebenenfalls: Nachweis der "initial cruise altitude, ICA". Nachweis über die Unterbringung des erforderlichen Kraftstoffes (Dichte = 0.803 kg/l; Gleichung 7.35). Falls der Kraftstoff im Flügel nicht unterzubringen ist, so sind andere übliche Bereiche zur Unterbringung heranzuziehen und deren Volumen abzuschätzen. Aufzulisten sind ebenfalls die berechneten, realistisch gewählten, abgeschätzten bzw. angenommenen Werte:

- **EXECUTE:** Verhältnis aus maximaler Landemasse und maximaler Startmasse,
- **EXECUTE:** maximaler Auftriebsbeiwert in Landekonfiguration,
- **EXECUTE:** maximaler Auftriebsbeiwert in Startkonfiguration,
- Gleitzahl in Startkonfiguration (2. Segment),
- ß Gleitzahl in Startkonfiguration (Durchstarten mit ausgefahrenem Fahrwerk),
- ß Gleitzahl im Reiseflug und Abschätzung zur Erreichbarkeit der gewählten Gleitzahl,
- **•** Auftriebsbeiwert im Reiseflug.

## **Rumpfauslegung**

Zu erstellende Dokumente:

- ß maßstäbliche Zeichnung eines Rumpfquerschnittes,
- ß maßstäbliche Zeichnung eines Kabinenlayouts (erstellt unter Beachtung von JAR/FAR 25.813 und der Anordnung der Türen und Notausgänge - siehe unten)
- maßstäbliche Zeichnung einer Seitenansicht des Rumpfes,
- einer Tabelle mit einer Zusammenfassung von wichtigen Rumpfmaßen:
	- o Anzahl der Sitze pro Reihe (YC)
	- o Anzahl der Gänge,
	- o Anzahl der Personen der Kabinenbesatzung,
	- o Rumpfdurchmesser,
	- o Rumpflänge,
	- o Länge der Kabine,
	- o Länge der Bugsektion,
	- o Länge der Hecksektion,
	- o Heckwinkel.

Es sind folgende Rechnungen durchzuführen und Nachweise zu erbringen:

- ß Überprüfung des zur Verfügung stehenden Transportvolumens.
- ß Überprüfung der zur Verfügung stehenden Kabinenfäche.
- ß Nachweis der vorschriftsmäßigen Anzahl und Verteilung der Türen und Notausgänge (JAR/FAR 25.807 in Verbindung mit AC 25.807-1 der FAA) unter Beachtung der daraus folgenden Anordnung der Notrutschen (JAR/FAR 25.810).
- Berechnung der "Konstruktionswasserlinie" (JAR/FAR 25.801).

## **Flügel und Hochauftriebshilfen**

Die **Flügelauslegung** nach Skript: Abschnitt 7 liefert die Daten gemäß Skript: Abschnitt 2, Schritt 7:

- ß Wählen Sie ein geeignetes Profil unter Berücksichtigung des bereits festgelegten Auftriebsbeiwertes im Reiseflug.
- ß Wählen Sie die relative Profildicke und die Pfeilung am Profilschnitt der mittleren aerodynamischen Profiltiefe passend zur Reiseflugmachzahl und zum Auftriebsbeiwert im Reiseflug.
- ß Beachten Sie, dass sich bei einem Doppeltrapezflügel Parameter am Innen- und Außenflügel unterscheiden.
- ß Bestimmen Sie: Zuspitzung, V-Winkel, Schränkung, Einstellwinkel.
- Überprüfen Sie das Tankvolumen mit den nun genauer vorliegenden Daten.
- ß Legen Sie die Geometrie der Querruder und Spoiler (im Vergleich mit existierenden Flugzeugen) fest.

Die Auslegung des **Hochauftriebsystem**s an Flügelvorder- und -hinterkante liefert für die geforderten maximalen Auftriebsbeiwerte bei Start und Landung nach Skript: Abschnitt 8:

- Art des Hochauftriebsystems
- $\blacksquare$  relative Profiltiefe des Systems  $c_F / c$ ,
- spannweitige Erstreckung des Systems von *h<sub>i</sub>* bis *h<sub>o</sub>*
- gegebenenfalls Flächenvergrößerung *c*'/ *c*,
- **Klappenwinkel**  $\boldsymbol{d}_f$ ,
- Geometrie der Vorflügel.

## **Leitwerksauslegung I**

Die **Leitwerksauslegung** nach Skript: Abschnitt 9 liefert die Daten gemäß Skript: Abschnitt 2, Schritt 9. Spezifizieren Sie auch die Parameter von Höhen- und Seitenruder.

## **Masse und Schwerpunkt**

Führen Sie Entwurfsschritt 10 aus nach Skript (siehe Abschnitt 2). Verwenden Sie dabei die **Class I Masseprognose** nach Raymer (Abschnitt 10), um einen ersten Überblick über die Massen zu erhalten. Danach arbeiten Sie mit der **Class II Masseprognose** nach Torenbeek (Abschnitt 10) (oder einer anderen Quelle nach Absprache). Empfehlenswert ist, die Berechnung mit Hilfe eines Tabellenkalkulationsprogramms durchzuführen. Denken Sie daran, daß eine Iteration erforderlich wird (Skript Abschnitt 10, S. 199). Führen Sie die **innere und äußere Iteration** mit den Schritten 1 bis 7 durch (siehe Abschnitt 10). Vergleichen Sie Ihre ursprüngliche Startmasse *mMTO* aus der Dimensionierung mit der Startmasse aus der Class I Masseprognose, der Startmasse nach dem ersten Durchlauf der Class II Masseprognose und der Startmasse nach der Iteration.

Berechnen Sie den **Schwerpunkt** des leeren Flugzeugs und verschieben Sie die mit dem Flügel verbundenen Massen (Flügelgruppe) so, dass der Schwerpunkt des leeren Flugzeugs auf der 25%-Linien der mittleren aerodynamischen Profilsehne (mean aerodynamic chord, MAC) liegt. Legen Sie den Schwerpunktbereich fest.

# **Leitwerk II**

Die Leitwerksauslegung nach Skript: Abschnitt 11. Als Ergebnis liegt vor:

- 1.) Eine erforderliche **Höhenleitwerksfläche** errechnet aus der Steuerbarkeit des Flugzeugs im "kritischen" Flugzustand und aus Forderungen zur Längsstabilität ermittelt mit dem "V-Diagramm". Wenn die hier unter "Leitwerk II" berechnete Höhenleitwerksfläche um mehr als 10% abweicht von der bereits unter "Leitwerk I" berechneten Fläche, so muss iteriert werden (Höhenleitwerksmasse, Flügellage, Leitwerkshebelarm). Auf die Berechnung eines Beladediagramms wird verzichtet. Es ist aber sicher zu stellen, dass der Schwerpunkt des unbeladenen Flugzeugs entsprechend der Flugzeugkonfiguration (Skript: Bild 10.11) "sinnvoll" im oben gewählten Schwerpunktbereich liegt.
- 2.) Eine erforderliche **Seitenleitwerksfläche** errechnet aus der Steuerbarkeit des Flugzeugs bei einem Triebwerksausfall beim Start. Zusätzlich ist eine erforderliche Seitenleitwerksfäche aus Stabilitätsforderungen zu berechnen (falls diese Fläche erheblich größer ausfallen sollte als die bisher berechneten Seitenleitwerksflächen, so bitte ich um Rücksprache).
- 3.) Passen Sie nach der Iteration die übrigen Leitwerks- und Ruderparameter den neu berechneten Flächen an.

## **Fahrwerk**

Wählen Sie die **Länge der Fahrwerksbeine** unter Berücksichtigung von:

- Bodenfreiheit: Heckwinkel (longitudianl ground clearance)
- ß Bodenfreiheit: Triebwerke unter dem Flügel bzw. Flügelspitze (lateral ground clearance): Minimum 7.5°
- Maximaler Höhe der Türschwellen.
- ß Kippwinkel in Längsrichtung (longitudinal tip-over angle): Minimum: 15° (bei ungünstigster Schwerpunktlage)
- ß Kippwinkel in Querrichtung (lateral tip-over angle): Maximum: 55° (bei ungünstigster Schwerpunktlage)

Wählen Sie die **Anzahl der Hauptfahrwerksbeine** und die **Anzahl und Anordnung der Räder** an jedem Fahrwerksbein (nach Vorbild). Berechnung eines LCN-Wertes nach Literatur (Roskam Bd. IV, Abschnitt 2.3; Torenbeek, Abschnitt 10.2). Wählen Sie den **Reifendurchmesser** nach Katalogangaben oder im Vergleich mit anderen Flugzeugen. Beschreiben Sie (grob) die Befestigung des Fahrwerks an der Flugzeugstruktur, die Richtung(en) in die die Fahrwerke eingefahren werden und die Räume in denen die eingefahrenen Fahrwerke untergebracht werden.

### **Polare**

Berechnung des Nullwiderstands aus den Einzelwiderständen der Komponenten. Abschätzung der übrigen Widerstandselemente.

### **DOC**

Die DOC sollen berechnet werden als äquivalente Tonnen-km-Kosten (Skript: Gl. 14.19, Faktoren nach **AI 1989**) basierend auf der DOC-Methode nach **AEA 1989a** bzw. **AEA 1989b** (Kurz- bzw. Langstreckenflugzeuge). Abschätzung des Auslieferungspreises über die maximale Abflugmasse.

### **Erforderliche Form des fertigen Dokuments**

Die Berechnungen und Berechnungsergebnisse sollen in übersichtlicher Form zusammengeschrieben werden: Gleichungen, eingesetzte Zahlenwerte, Berechnungsergebnisse. Die Darlegung aller Iterationsschritte ist nicht erforderlich. Der generelle Ablauf der Iteration, Gedanken und Erfahrungen sind aber durch eine erforderliche Menge an Text zu dokumentieren.

Eine Ansammlung von Excel-Seiten ist nicht akzeptabel. Beachten Sie die Hinweise zum Erstellen von Theoretischen Arbeiten im Internet:

http://www.fh-hamburg.de/pers/Scholz/ArbeitenHinweise.html

Wenn andere Quellen als das Vorlesungsskript verwendet werden, so sind die Quellen anzugeben. Es ist dann auch ein Literaturverzeichnis (nach DIN) vorzusehen mit der Angabe der Quellen.